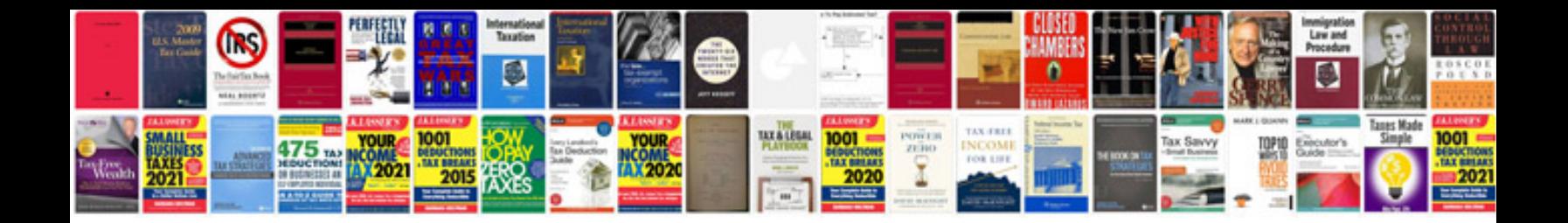

**Software documentation sample**

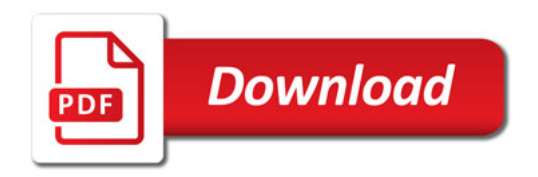

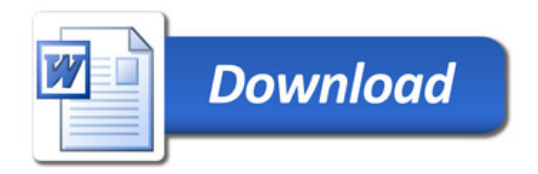